# $\langle$  <Photoshop 6.0

 $<<$ Photoshop 6.0

- 13 ISBN 9787899994313
- 10 ISBN 7899994314

作者:马存伟,黄永生 等

出版时间:2001-04

PDF

#### http://www.tushu007.com

## $<<$ Photoshop 6.0

#### Adobe Photoshop 6.0 article that the photoshop with the set of the three photoshops with the set of the set of the set of the set of the set of the set of the set of the set of the set of the set of the set of the set of the set of the set of

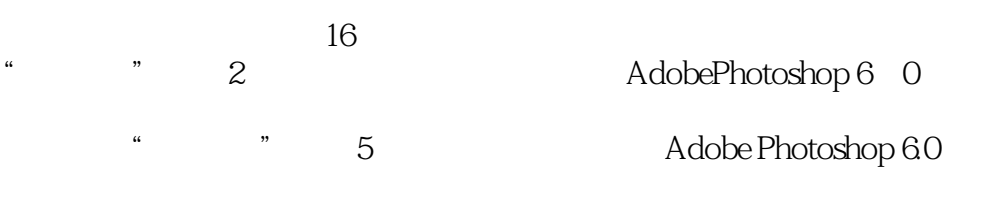

载"的高级用户的较大难度的技巧和知识点提示:"进阶篇"包括9章内容,以模拟上课的方式,由 Adobe Photoshop 6.0

 $\mu$ 

photoshop 6.0

## $\le$  Photoshop 6.0

```
1 Photoshop6 0
1 1 1 and the set of \sim1. 2Photoshop6 0
1\quad2\quad11 \t2 \tZI1.2.3
1 2 4
1 2 5
1. 3Photoshop6 0
1 3 1
1 3 2
1 4 Photoshop6 0
1 5 Photoshop6 0
1 6Photoshop6 0
  2 Photoshop6 0
2 1 Photoshop6 0
2.2 Photoshop6.0
2.2.1Photoshop
2   2   2<br>2   3Phot
   3Photoshop6 0
\begin{array}{ccc} 2 & 3 & 1 \\ 2 & 3 & 2 \end{array}232<br>2332.3.3Photoshop<br>2.3.4
   3 4
2. 3. 5<br>2. 4Phot
2.4Photoshop6.0<br>2.4 1
   4 1
2 4 2
2 \t 4 \t 3<br>2 \t 4 \t 42 4 4 Mode<br>
2 4 5
   2.4.5屏幕显示图标
2.5 PhotOShop 6.0
2 5 1
2 5 2
2 5 3
2.5.4
2.5 5
\begin{array}{ccc} 2 & 6 \\ 2 & 6 \end{array}6 l
2.6.2 PSD PDD
2 6\, 3 Save As
\begin{array}{ccc} 2 & 7 \\ 2 & 7 \end{array}2.7.1页面设置
2.72
```
 $\langle$  <Photoshop 6.0

- 2.8 Photoshop 6.0<br>2.8 1  $281$ <br> $282$
- 2.8.2 Adobe<br>2.9. Preferenc
- 9 Preferences
- 2 9 l
- 2 9 2
- 2 10

 $3<sub>2</sub>$ 3 1 3.2选区工具的使用 3 2 l 3 2 2 3 2 3 3.2.4 3 2 5 3.3选区范围的操作 3<br>3<br>3<br>3<br>3<br>3<br>3 3 2 3.3.3扩大/近似选取 3 3 4 3.3.5 3.36  $\begin{array}{ccc} 3 & 3 & 7 \\ 3 & 4 \end{array}$  $\begin{array}{cc} 3 & 4 \\ 3 & 4 \end{array}$  $3 \t 4 \t 1$ <br> $3 \t 4 \t 2$ 4.2 3.5选区的填充处理 3.5.l选区的色彩填充  $\begin{array}{ccc} 3&5&2\\ 3&6 \end{array}$  $\begin{array}{cc} 3 & 6 \\ 3 & 7 \end{array}$  $\begin{array}{cc} 3 & 7 \\ 3 & 7 \end{array}$  $\begin{array}{ccccc}\n3 & 7 & 1 \\
3 & 7 & 2\n\end{array}$  $\begin{array}{ccccc}\n3 & 7 & 2 \\
3 & 7 & 3\n\end{array}$  $\begin{array}{ccc} 3 & 7 & 3 \\ 3 & 8 \end{array}$ 3<br>38<br>38 3.8.1使用还原命令撤消操作  $\begin{array}{ccc} 3 & 8 & 2 \\ 3 & 8 & 3 \end{array}$ 3 8 3<br>3 9  $\begin{array}{cc} 3 & 9 \\ 3 & 9 \end{array}$ 3 9 1<br>3 9 2 9 2 3.9.3 3.9.4  $4<sub>1</sub>$ 4.l图层的基础知识 4.1.l图层和图层对象

<<Photoshop 6.0完全成长手�>

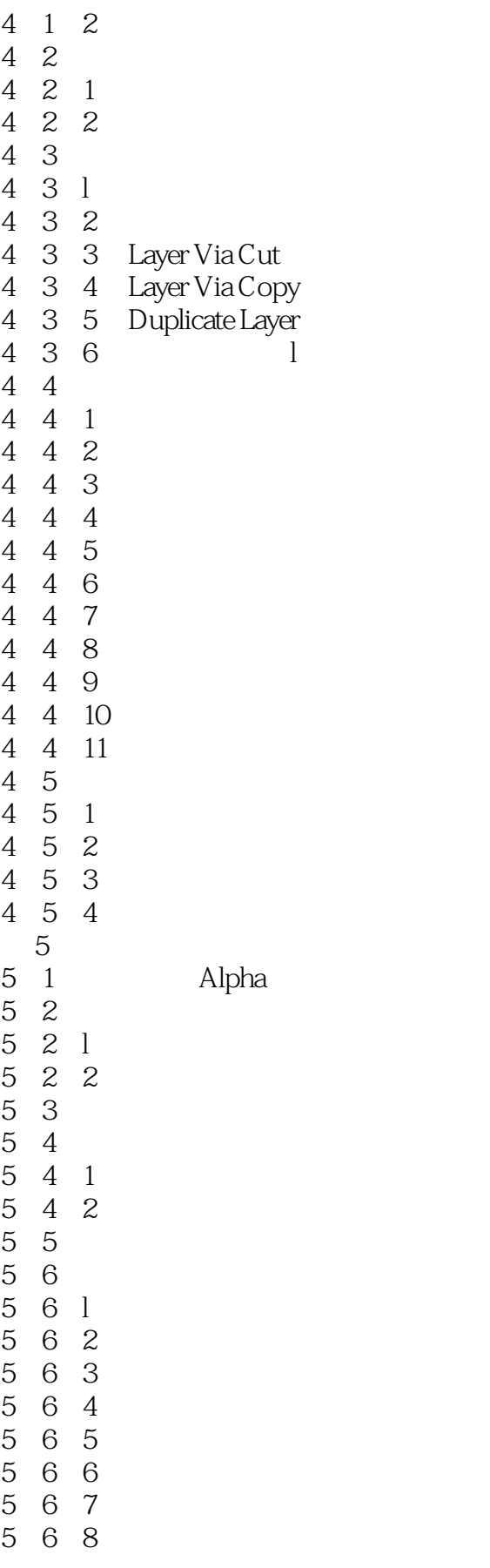

 $\langle$  <Photoshop 6.0

- 
- 5 7Alpha<br>5 7 1  $\begin{array}{cc} 5 & 7 & 1 \\ 5 & 7 & 2 \end{array}$  Alpha 5.7.2 AJpha<br>5.8 Apply Ima 5 8 Apply Image<br>5 8 1  $\begin{array}{cc} 5 & 8 & 1 \\ 5 & 8 & 2 \end{array}$ 5.8.2 Apply Image<br>5.9 Calculations 5.9 Calculations<br>5.9.1 Calculations 5.9.1 Calculations<br>5.9.2 Calculations 5.9.2 Calculations<br>5.9.3 Calculations 9.3. Calculations  $6<sub>6</sub>$ 6. l 6 1 l 6.1.2 6 l 3 6.1.4 6 1 5 6 2 6 2 1 6 2 2 6 3<br>6 3  $6.31$ <br> $6.32$ 3.2 6 3 3  $\begin{array}{ccc} 6 & 3 & 4 \\ 6 & 3 & 5 \end{array}$ 6 3 5<br>6 3 6  $\begin{array}{ccc} 6 & 3 & 6 \\ 6 & 4 \end{array}$

6 4  $\phantom{00}$ 

# $\langle$  <Photoshop 6.0

本站所提供下载的PDF图书仅提供预览和简介,请支持正版图书。

更多资源请访问:http://www.tushu007.com